W witrynie rozwijanej od początku semestru zaprezentuj nowe możliwości formatowania CSS3. Aby nowe możliwości były poprawnie interpretowane przez różne przeglądarki, należy pamiętać o stosowaniu tzw. **vendor prefixes**.

- 1. Zastosuj właściwość **text-shadow**.
- 2. Dla bloku <div> pokaż możliwości właściwości **border-radius**.
- 3. Pokaż możliwości manipulowania kolorem przy pomocy modeli **RGBA** oraz **HSLA**.
- 4. Zaprezentuj działanie właściwości **box-shadow**.
- 5. Zastosuj na stronach serwisu gradienty **liniowe** i **radialne**.
- 6. Wykorzystaj możliwość umieszczania obrazów w tle przy pomocy właściwości: **background-image, background-position, background-origin, background-repeat**.
- 7. Skonstruuj kilka "obrazkowych" obwódek przy pomocy właściwości: **border-imagesource, border-image-slice, border-image-repeat**.
- 8. Zaprezentuj możliwości animacji z wykorzystaniem właściwości **animation** oraz reguły **@keyframes** wraz z jej selektorami.
- 9. Zaprezentuj działanie właściwości **transition** i **transform**. Pokaż, że elementy można przesuwać, obracać, przekrzywiać. Zaprezentuj zjawisko przenikania obrazów.
- 10. Wykorzystaj zewnętrzną czcionkę (np. z http://www.google.com/fonts/). Użyj reguły **@font-face**.
- 11. Wykorzystaj na stronie **Flexible Box Layout Module** (**FBLM**). Przykład działania FBLM został pokazany na rys. 1.
- 12. Zaprezentuj możliwość publikowania wielokolumnowego (na sztywno) przy pomocy właściwości: **column-count, column-gap, column-rule**.
- 13. Pokaż, że przy pomocy reguły **@media** można liczbę kolumn uzależnić od rozdzielczości ekranu urządzenia, na którym wyświetla jest strona.

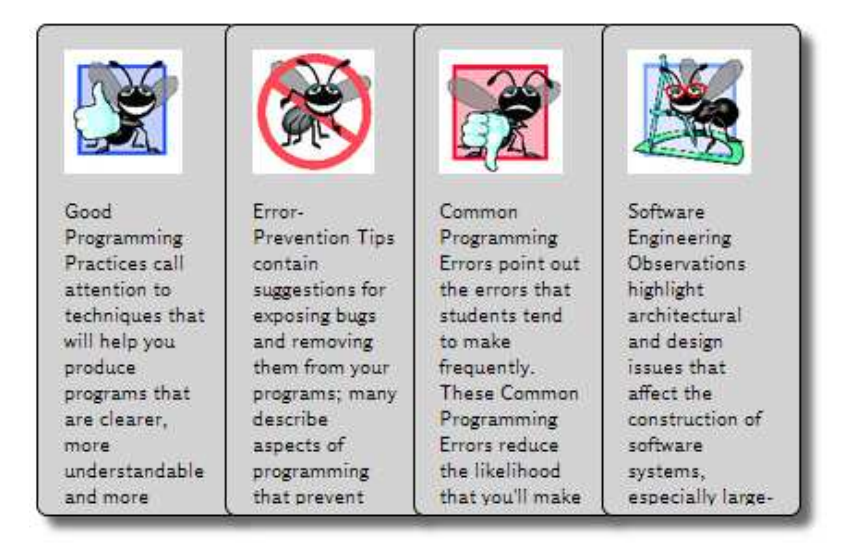

Rys. 1a. Ilustracja działania FBLM

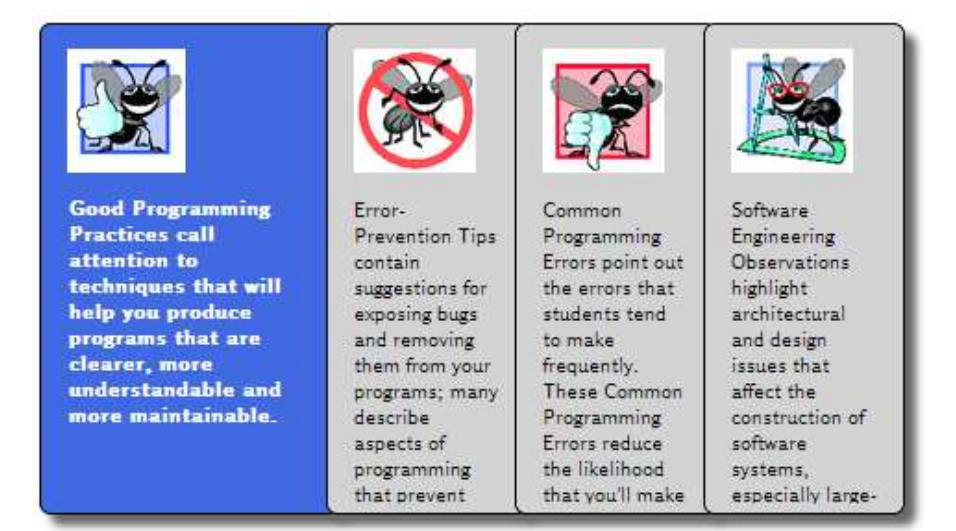

Rys. 1b. Ilustracja działania FBLM

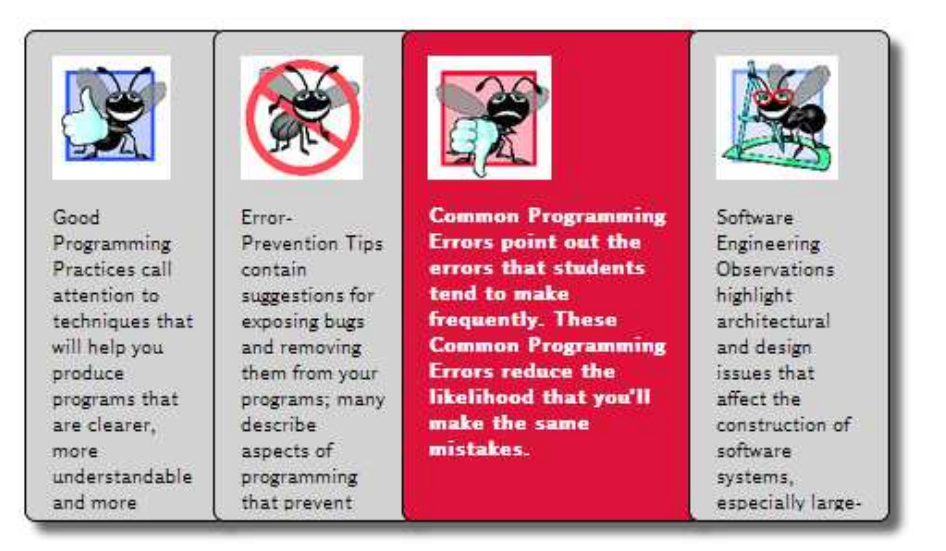

Rys. 1c. Ilustracja działania FBLM